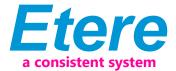

## Etere Video Editor is born

Etere is proud to announce Etere Video Editor the latest extension of the Media Asset Management solution. Integrated with MAM, users can easily edit assets directly from MAM database.

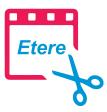

Etere is launching its latest upgrade to the **Etere Media Asset Management** solution, the **Etere Video Editor**. With its integration into the **Etere Media Asset Management** solution, enjoy easy imports and exports of your projects with your **Etere Video Editor** directly linked into the **Etere MAM** database. Offered as a free upgrade to users of the **Etere MAM** solution, users can expect stunning graphics, a full range of effects, animations, audio control and editing tools, so that users can edit their files to their fullest potential.

Etere Video Editor

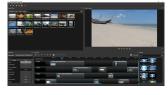

Video Editor Main Interface

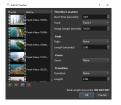

video editor

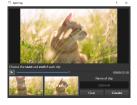

video editor

## An Extension of Media Asset Management

Etere Video Editor is directly linked to the Etere Media Asset Management (MAM) system, streamlining your production process as not only can you save projects to the Etere MAM database, you can edit the media and objects stored in your Etere MAM database, and your work will be safely archived by the Etere HSM Archive.

## **Powerful Editing Capabilities**

With a strong key frame animation framework, **Etere Video Editor** introduces an unlimited number of key frames and tracks and layers allows users to animate and enhance anything in their videos. Users are free to preview their work whenever with the unlimited preview system. Equipped with over 400 transition and effects, including brightness, hue, and slow motion time effects, and controlled with drag and drop access, the **Etere Video Editor** is an easy to use and detailed editing system.

The **Etere Video Editor** will be offered as a **free of charge upgrade** for users of the **Etere MAM** solution. Revamp your workflow with the full suite of possibilities offered with **Etere MAM**.

## **Key Features**

- Store and retrieve directly from Etere MAM database
- Support for many video, audio, and image formats
- Powerful curve-based Key frame animations
- Digital video effects, including brightness, gamma, hue, greyscale, chroma key (bluescreen/greenscreen), etc
- Unlimited tracks/layers
- Clip resizing, scaling, trimming, snapping, rotation, and cutting
- Video transitions with real-time previews
- Compositing, image overlays, watermarks
- Title templates, title creation, sub-titles
- 2D animation support (image sequences)
- SVG friendly, to create and include vector titles and credits
- Scrolling motion picture credits
- Advanced Timeline (including Drag & drop, scrolling, panning, zooming, and snapping)
- Frame accuracy (step through each frame of video)
- Time-mapping and speed changes on clips (slow/fast, forward/backward, etc...)
- Audio mixing and editing
- Windows only